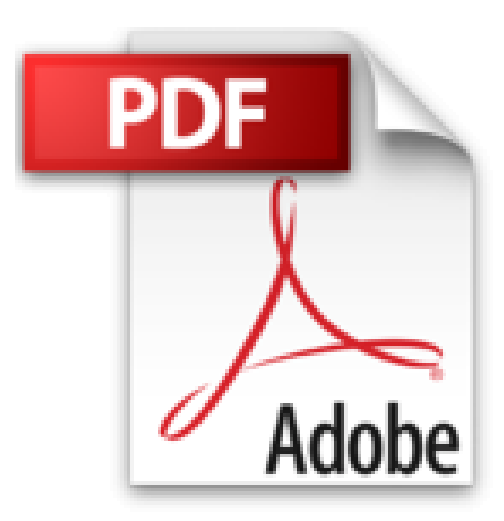

# **Tout sur mon MacBook Pro, Air & Retina pour les Nuls**

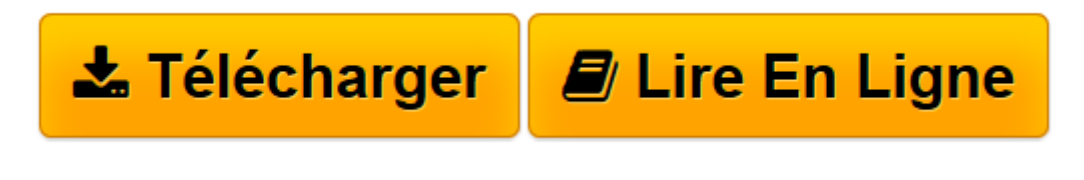

[Click here](http://bookspofr.club/fr/read.php?id=2754074333&src=fbs) if your download doesn"t start automatically

## **Tout sur mon MacBook Pro, Air & Retina pour les Nuls**

Mark L CHAMBERS

**Tout sur mon MacBook Pro, Air & Retina pour les Nuls** Mark L CHAMBERS

**[Télécharger](http://bookspofr.club/fr/read.php?id=2754074333&src=fbs)** [Tout sur mon MacBook Pro, Air & Retina pour les Nu ...pdf](http://bookspofr.club/fr/read.php?id=2754074333&src=fbs)

**[Lire en ligne](http://bookspofr.club/fr/read.php?id=2754074333&src=fbs)** [Tout sur mon MacBook Pro, Air & Retina pour les ...pdf](http://bookspofr.club/fr/read.php?id=2754074333&src=fbs)

### **Téléchargez et lisez en ligne Tout sur mon MacBook Pro, Air & Retina pour les Nuls Mark L CHAMBERS**

340 pages Extrait Extrait de la présentation

Les propriétaires d'ordinateurs portables ont quelque chose de spécial. En effet, on demande à son portable les mêmes qualités qu'à un ordinateur de bureau : fiabilité, évolutivité et facilité d'emploi. Les personnes qui possèdent un Mac Pro, un Mac mini ou un iMac doivent se contenter de ces exigences puisque leur ordinateur n'est pas conçu pour la mobilité. Mais vous et moi avons opté pour un portable. En plus de ces mêmes exigences, nous voulons un ordinateur ultra mince, ultra léger et doté d'une autonomie de plusieurs heures pour nous accompagner partout.

J'ai écrit ce livre pour moi-même et à l'attention des autres propriétaires de portables Mac qui veulent tout savoir sur le sujet. Vous trouverez ici un guide sur l'emploi de votre ordinateur portable et d'OS X Yosemite, la toute dernière version du merveilleux système d'exploitation d'Apple. Après une présentation des fonctions de base incontournables, vous découvrirez dans ce livre comment réaliser toutes sortes de projets audio, vidéo et Internet. (Si vous connaissez mes autres manuels, vous savez que je ne lésine pas sur les techniques et conseils pointus qui vous épargnent du temps, des casse-tête... et des dépenses.)

Comme dans mes autres manuels de la collection Pour les Nuls, je m'exprime le plus sobrement possible, sans jargon technique ni acronymes ésotériques. De plus, je tente d'apporter une petite dose d'humour à mon discours, puisque l'emploi de votre MacBook devrait être un plaisir, pas un labeur.

### À propos de cet ouvrage

Chaque chapitre de ce manuel est consacré à un sujet précis concernant l'ordinateur ou les logiciels. Comme tous les chapitres sont indépendants, vous pouvez commencer où vous voulez. Mais pour une meilleure assimilation, je vous conseille de lire du premier au dernier chapitre.

Les Chapitres 1 à 3 fournissent une présentation générale du MacBook, expliquant notamment où se connectent tous les câbles, et vous aide à configurer votre système. Ils présentent également OS X Yosemite, le système d'exploitation préinstallé sur les nouveaux MacBook Pro, MacBook Air et MacBook Retina.

Les Chapitres 4 à 9 vont vous familiariser avec Yosemite. Dans cette partie du livre, vous verrez comment exécuter les tâches les plus basiques (comme déplacer vos fichiers) et personnaliser le système pour l'adapter à vos habitudes de travail. Les utilisateurs de PC sauront tout sur les particularités d'OS X, ce qui n'est pas difficile. En effet, au départ les Mac étaient plus simples d'emploi que les PC, et rien n'a changé depuis lors.

Les Chapitres 10 à 13 vous feront découvrir enfin l'application que vous utiliserez tous les jours : Safari, votre navigateur Web. Il sera également question du service iCloud d'Apple et de sa grande nouveauté iCloud Drive. Vous apprécierez les possibilités de connexion de votre MacBook pour le partage d'imprimantes et de données avec votre tablette numérique ou votre téléphone portable, sans oublier la fonction de visiophonie.

Les Chapitres 14 à 17 décrivent la dernière version de la suite iLife, une série de logiciels que les utilisateurs de PC nous envient : iTunes, iPhoto, iMovie et GarageBand. Vous verrez ici comment exploiter votre fantastique portable pour écouter, composer, regarder ou produire du son et de l'image.

Les Chapitres 18 à 20 sont consacrés aux outils de bureautique de la suite iWork, fournie avec les nouveaux MacBook ou disponible sur l'App Store. Vous apprendrez à produire des documents professionnels : feuilles de calcul, présentations et documents texte capables de transmettre votre message avec conviction.

Les Chapitres 21 à 23 vous indiquent ce qu'il faut savoir pour faire évoluer votre MacBook en y ajoutant de la mémoire ou des périphériques. Si vous rencontrez un problème avec l'ordinateur ou les logiciels, consultez mon guide de dépannage pour trouver une solution. Enfin, je fournis ici de bons conseils pour vous permettre de conserver votre portable aussi performant qu'au premier jour. Présentation de l'éditeur Un "Nul" qui a réponse à tout, c'est un "Nul" qu'il vaut mieux avoir toujours sous la main. Surtout quand il s'agit de maîtriser le MacBook, l'extraordinaire ordinateur portable proposé par Apple dans ses versions Air, Pro et Retina.

Dans ce livre, plus de 250 questions / réponses pour ne jamais caler. Pour les débutants et les habitués. Par exemple :

Effectuer le premier démarrage du MacBook Pro Découvrir tous les ports et connexions OS X Yosemite au quotidien Utiliser la caméra FaceTime HD Bien utiliser le clavier rétroéclairé Bien utiliser le trackpad multitouch Utiliser iCloud Utiliser iPhoto Utiliser iMovie Utiliser GarageBand Trouver des applis sur le Mac App Store Utiliser Safari et Mail Utiliser Messages, Calendrier et Contacts. Biographie de l'auteur Mark L. Chambers est auteur et éditeur technique dans la collection Pour les Nuls depuis de très nombreuses années. Il a écrit plus de 30 livres informatique dont *iMac pour les Nuls* et *Premiers pas sur Mac pour les Nuls*.

Download and Read Online Tout sur mon MacBook Pro, Air & Retina pour les Nuls Mark L CHAMBERS #9HPRZ6JDQ5W

Lire Tout sur mon MacBook Pro, Air & Retina pour les Nuls par Mark L CHAMBERS pour ebook en ligneTout sur mon MacBook Pro, Air & Retina pour les Nuls par Mark L CHAMBERS Téléchargement gratuit de PDF, livres audio, livres à lire, bons livres à lire, livres bon marché, bons livres, livres en ligne, livres en ligne, revues de livres epub, lecture de livres en ligne, livres à lire en ligne, bibliothèque en ligne, bons livres à lire, PDF Les meilleurs livres à lire, les meilleurs livres pour lire les livres Tout sur mon MacBook Pro, Air & Retina pour les Nuls par Mark L CHAMBERS à lire en ligne.Online Tout sur mon MacBook Pro, Air & Retina pour les Nuls par Mark L CHAMBERS ebook Téléchargement PDFTout sur mon MacBook Pro, Air & Retina pour les Nuls par Mark L CHAMBERS DocTout sur mon MacBook Pro, Air & Retina pour les Nuls par Mark L CHAMBERS MobipocketTout sur mon MacBook Pro, Air & Retina pour les Nuls par Mark L CHAMBERS EPub

#### **9HPRZ6JDQ5W9HPRZ6JDQ5W9HPRZ6JDQ5W**